## 1. Διαλυτικά με τόνο  $\triangle$  Shift Shift + w + φωνήεν 2. Διαλυτικά χωρίς τόνο ← Shift Shift + κουμπί τόνου + φωνήεν 3. Τόνος + φωνήεν Θυμάμαι ότι... Τια να βάλω **Τόνο**: Πατάω

4. Άνω & κάτω τελεία

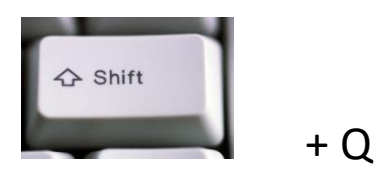

5. Ερωτηματικό

Q

## 6. Εισαγωγικά

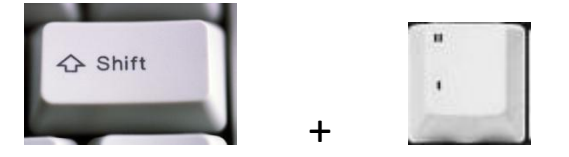

7. Ειδικά σύμβολα

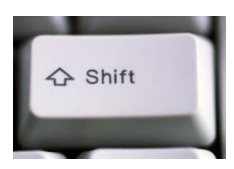

+ ένα πλήκτρο π.χ shift+2=@

Γενικά το shift + πλήκτρο ενεργοποιεί το πάνω σύμβολο ενός πλήκτρου.

8. ελληνικά εισαγωγικά

ctlr+alt+[ και ctrl+alt+] «««««««»»»»»»»»»»

9. Πλήκτρο caps lock+όλα κεφαλαία

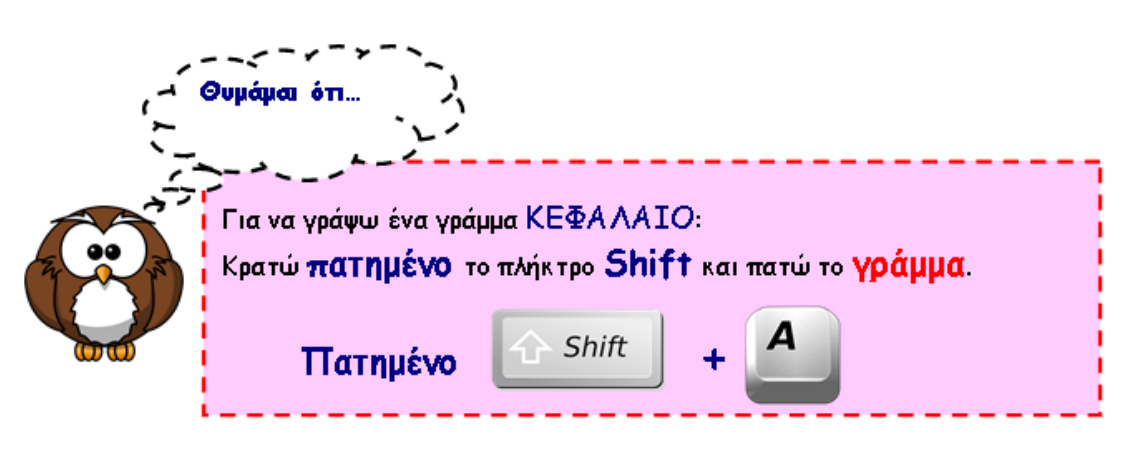